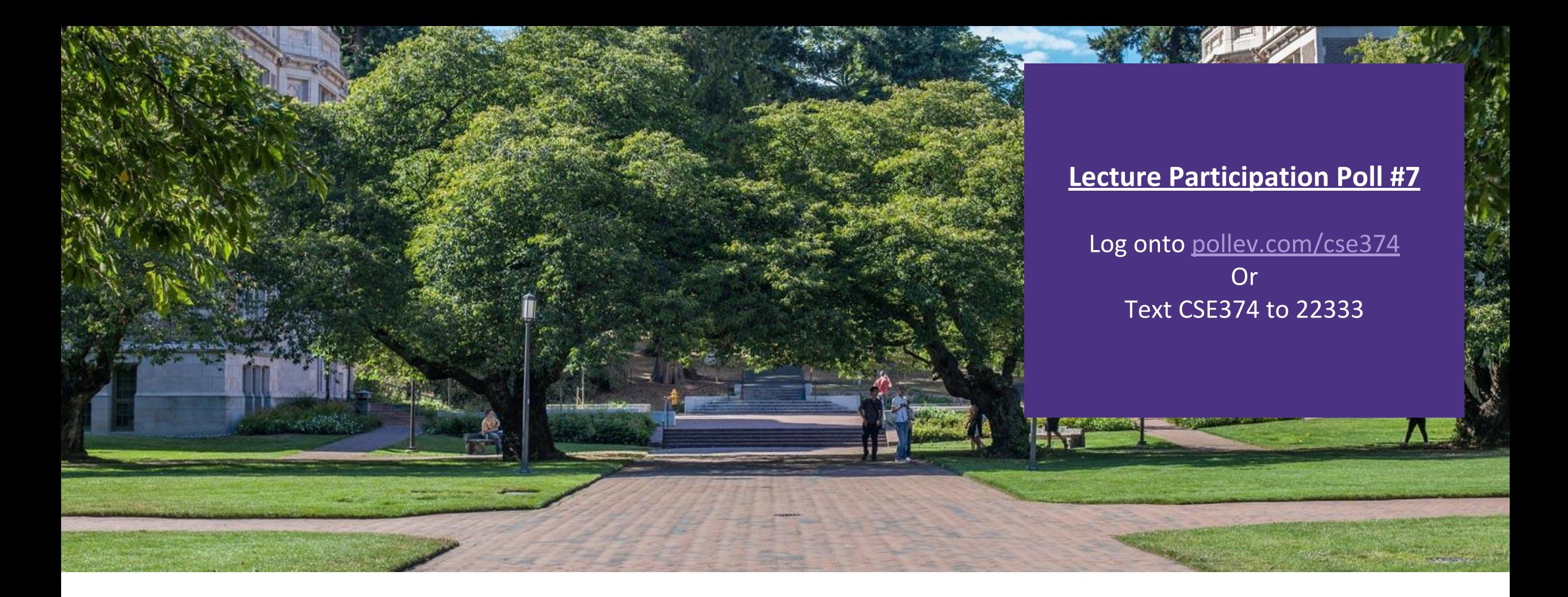

## Lecture 7: Intro to C Programming

CSE 374: Intermediate Programming Concepts and Tools

### Administrivia

Assignments

-Hw1 turn in live

- -EX 4 did not release
- -Poll Everywhere is being mean
- -Review assignment coming- find groups!
- -Use tickets on discord

Sorry Kasey is behind on messages- will get back to you today!

### Regex

**•Regular expressions (regex) are a set of rules for matching patterns in text** 

- -Used across programming languages and math
- Different applications might have slightly different rules (yeah, it's frustrating…)

#### ▪Regex patterns can include characters, anchors and modifiers

- -Characters = the literal characters you are trying to match
- -Anchors set the position in the line where a pattern may be found
	- ^ anchor to front
	- \$ anchor to end
- Modifiers modify the range of text pattern can match
	- \* matches any number of characters
	- [set of chars]

#### **•Regex basics, let P be our pattern and S be a string to match**

- P can be a single character (ex: a) to match S of the same single character
- $-P_1P_2$  matches S if S=S<sub>1</sub>S<sub>2</sub> where  $P_1 = S_1$  and  $P_2 = S_2$
- P<sub>1</sub>|P<sub>2</sub> matches S if P1 or P2 matches S

#### **•grep**  $-e$  finds using regex  $-$  By default grep matches against  $*$  p. $*$

#### $https://regex101.com/$ https://regexcrossword.com/ https://regexone.com/

### Regex special characters

- $\backslash$  escape following character
- . matches any single character at least once -c.t matches {cat, cut, cota}
- or, enables multiple patterns to match against  $-a|b$  matches  $\{a\}$  or  $\{b\}$
- $*$  matches Q or more of the previous pattern (greedy match)
	- $-a*$  matches {, a, aa, aaa, …}
- ? matches 0 or 1 of the previous pattern  $-a$ ? matches {, a}
- + matches one or more of previous pattern  $-$ a+ matches {a, aa, aaa, ...}

{n} – matches exactly n repetitions of the preceding

-a{3} matches {aaa}

() – groups patterns for order of operations -(abc) matches {abc, 1abc2, 123abc}

- [] contains literals to be matched, single or range -[a-b] matches all lowercase letters
- $\hat{ }$  anchors to beginning of line
	- $\gamma$  / matches lines that start with //
- $\$$  anchors to end of line
	- $-$ ;  $\frac{1}{2}$  matches lines that end with ;
- $\dagger$ d matches one digit
- $-\ddot{d}$  matches  $\{1, 2, 3, 4, ...\}$
- $\succeq$  matches whitespace character
- $-\s$  matches {' ', \t, etc...}

### Useful patterns

- ▪[a-zA-Z] matches all English letters
- $[0-9]^*$  matches list of numbers
- $\bullet$ (abc) $*$  match any number of "abc"s
- ▪(foo | bar) matches either "foo" or "bar"
- $\rightarrow$   $\lambda$ d+\$ whole numbers ( $\lambda$ d stands in for digit, +one or more digits) [\(regexpal\)](https://www.regexpal.com/?fam=104020)
- $\rightarrow$   $\alpha^*$ . \d + \$ numbers with decimals ([regexpal](https://www.regexpal.com/?fam=104021))
- $\bullet$  \b\d{3}[-.]?\d{3}[-.]?\d{4}\b\$ phone number ([regexpal\)](https://www.regexpal.com/?fam=99127)
- $\cdot$ [^([a-zA-ZO-9.\_%-]+@[a-zA-ZO-9.-]+\.[a-zA-Z]{2,6}\*\$] emails [\(regexpal](https://www.regexpal.com/?fam=104026))

### Regex Practice

- **Regex for date in format YYYY-MM-DD**
- $\text{--}$ Year [12]\d{3} start with 1 or 2 followed by 3 digits
- $-Month (O[1-9][1[O-2]) O$  followed by a digit 1-9 OR 1 followed by a digit  $O-2$
- ▪Day (0[1-9]|[12]\d|3[01]) 0 followed by digit 1-9 OR 1 or 2 followed by any digit OR 3 followed by 0 or 1
- $\bullet$ Final ([12]\d{3}-(0[1-9]|1[0-2])-(0[1-9]|[12]\d|3[01]))

### Meet C

**.Invented to rewrite the Unix OS, successor to B** 

- **A** "low level" language gives the developer the ability to work directly with memory and processes
- -Low level means it sits closer to assembly, the language the CPU uses
- -Java is a "high level" language, compiles to bytecode, has a garbage collector that manages memory for you
- **Useful for software that requires low-level fOS interaction** -Robotics, mobile, high performance software, drivers -Compact language, human readable but few features compared to Java
- **Ancestor of most modern languages** 
	- $\blacksquare$ Java, C++, C#
	- ▪Much syntax is shared

#### http://cslibrary.stanford.edu/101/EssentialC.pdf http://www.cplusplus.com/

### C reference books

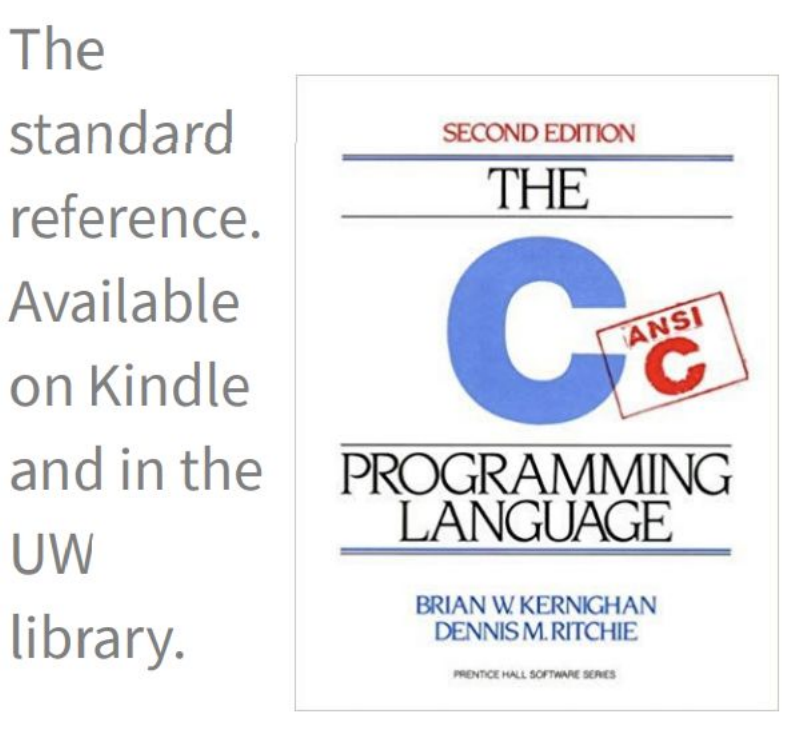

## GCC

#### **.** CCC is the C compiler we will use

-Translates C into assembly code

- Java compiler takes java code and turns it into Java bytecode (when you install JDK you teach your computer to understand javanite code)
- Assembly is the language of your CPU

#### ▪gcc [options] -o outputName file1.c file2.c

▪gcc --version

**•Can provide warnings for program crashes or failures, but don't trust it much** 

**Before compiling your code, gcc runs the C preprocessor on it** 

-Removes comments

-Handles preprocessor directives starting with #

■**Options** 

- --g enables debugging
- --Wall checks for all warnings
- --std=c11 uses the 2011 C standard, what we will use for this class

### C Hello World

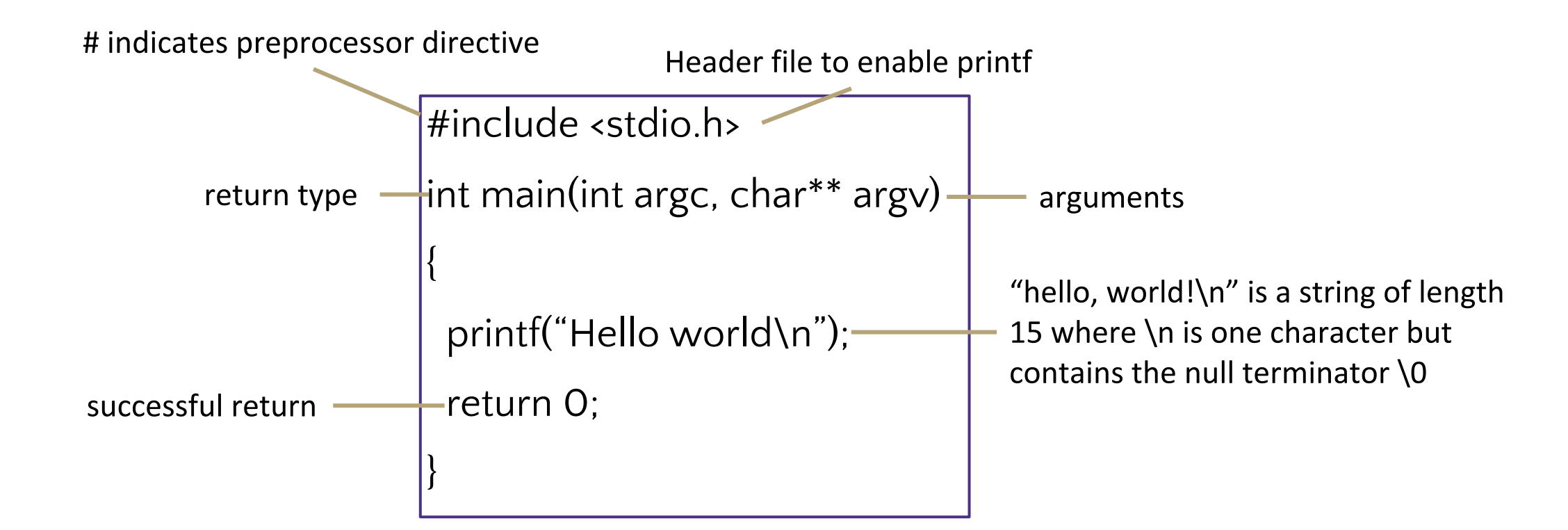

Save in file "hello.c"

Compile with command gcc hello.c

creates executable a.out

Compile with command gcc –o hello.exe hello.c

creates executable hello.exe

Run ./hello.exe

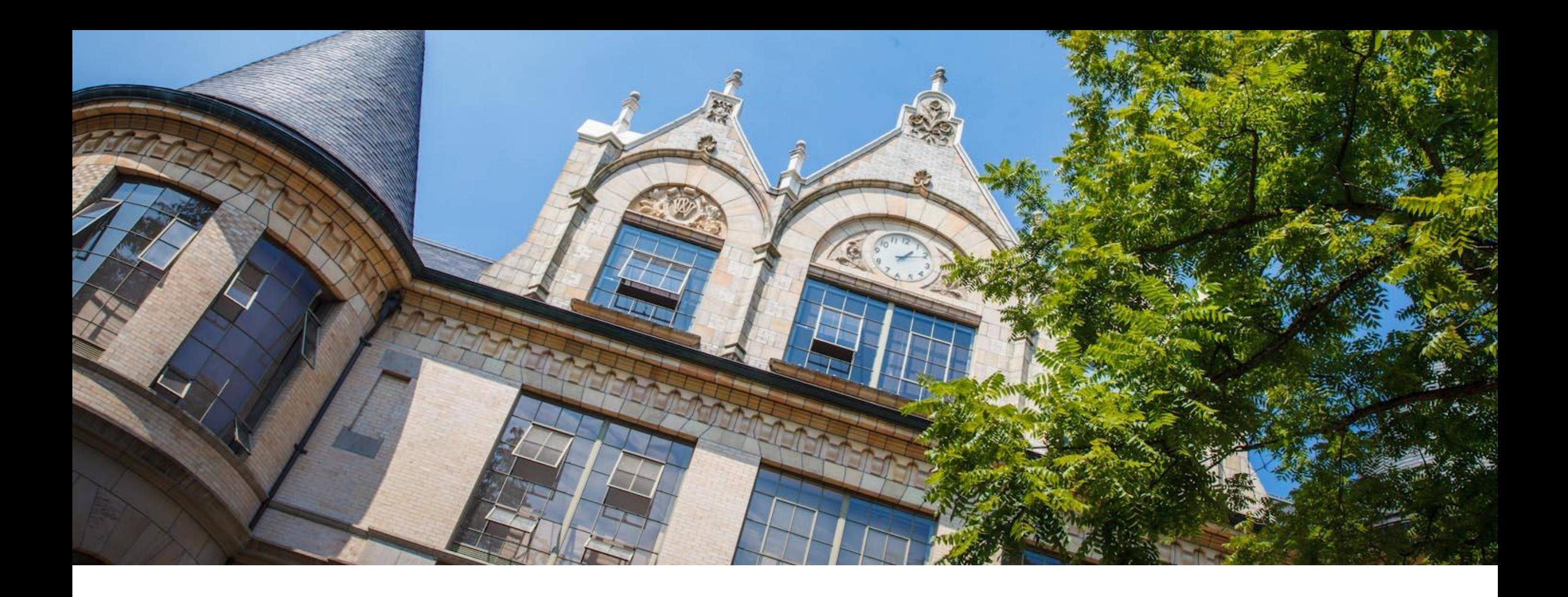

# Hello World in C

### #include

▪Provides access to code in another file, similar to Java import statements

- $\rightarrow$ #include<somefile.h> will insert code in somefile.h into your C file
	- -.h files are called "header files"
	- -#include <foo.h> // standard libraries
		- searches for foo.h in "system include" directories
	- -#include "foo.h" // developer files
		- searches current directory, lets coder break project into smaller files (java does this automatically)

#### **Executed by preprocessor**

- -Pulls in code before it is compiled
- -Includes work recursively, pulls in includes from headers that were directly included

**•stdio.h provides foundational set of input and output functions** -printf, stdout

#### http://www.cplusplus.com/reference/cstdio/

### Functions

```
•C programs are broken into functions
```

```
-Named portion of code that can be referenced by code elsewhere
```
-Similar to methods and classes in java

```
returnType functionName (type param1, …, type paramN) {
```

```
 // statements
```

```
}
```
**Declaration** – specifies the function name, return type and parameters

```
//declaration
int square (int n);
```
-The function header ending in ;

-Similar to interfaces in Java

```
-exist so you can call a function before you fully define it
```
**Definition** – declaration plus the code to run

```
//definition
int square (int n) {
    return n * n;
}
```
-You will get a Linker-error if an item is used but not defined (java equivalent of "symbol not found")

### Main function

```
void main(int argc, char** argv) {
    printf("hello, %s\n", argv[1]);
}
-argv is the array of inputs from the command line
  -Tokenized representation of the command line that invoked your program
-argv[0] is the name of the program being run
-argc stores the number of arguments ($#) +1-Like bash!
```
Main is the first function your program executes once it starts Expect a return of 0 for successful execution or -1 for failure

### Variables

**•C** variable types: int, char, double, arrays ([details](https://en.wikipedia.org/wiki/C_data_types)) -No Booleans, use int values of nonZero=true and 0=false instead, - WARNING: opposite of bash

 $\langle$ type>  $\langle$ name> =  $\langle$ value> - Left side evaluates to locations = right side evaluates to values

int  $x = 1$ ; // stores value 1 at location labeled x char  $c = 'a'$ ; // stores value a at location labeled c double d = 2.5; // stores value 2.5 at location labeled d int\* xPtr =  $&x$ ; // stores value of location x at location xPtr

```
x = 2; // stores value 2 at location x
*xPtr = 3; //stores value 3 at location xPtr
```
Much more on \* and & tomorrow!

## Global vs Local Variables

#### ▪Variables defined inside a function are local to that function

- -Can only be used by function within which they are defined
- -May have multiple instances (recursion)
- -Only "lives" until end of function
	- Space on stack allocated when reached, deallocated after block
- ▪Variables defined outside functions are global and can be used anywhere in the file and by any function
	- -Will only ever be a single instance of a global variable
	- -Lives until end of program
		- Space on stack allocated before main, deallocated after main
	- -Should be avoided if possible for encapsulation

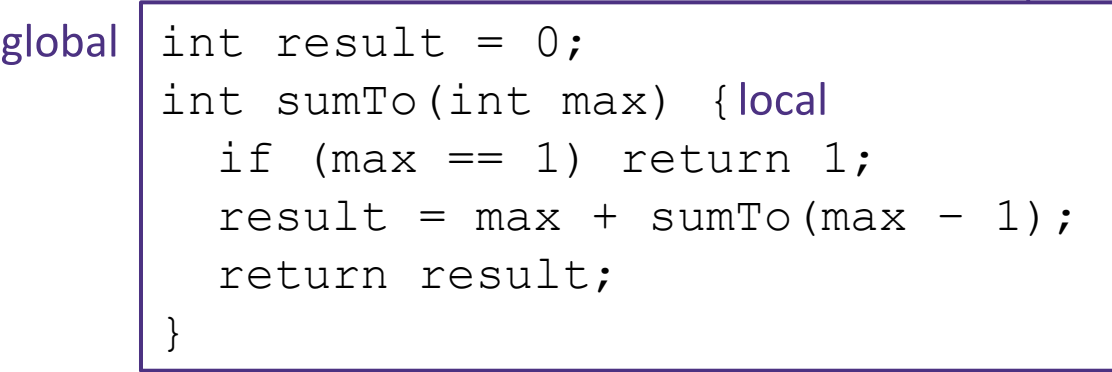

example.c

### The Stack

- ▪An area of local memory set aside to hold local variables
- **•Functions like the stack data structure first in first out**
- ▪When we call a function it **allocates** memory on the stack for all local variables -Size of memory depends on datatype
- ▪When the function returns the memory for the local variables is **deallocated**
- ▪Java has been doing something similar in the background for you all along- garbage collector

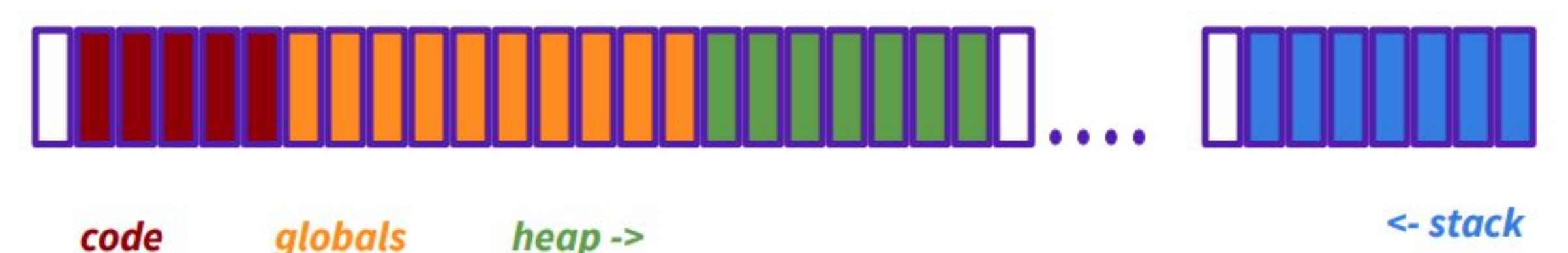

### Strings in C

```
char s1[] = {'c', 's', 'e', '\0' };
char s2[] = "cse";
char* s3 = "cse";
```
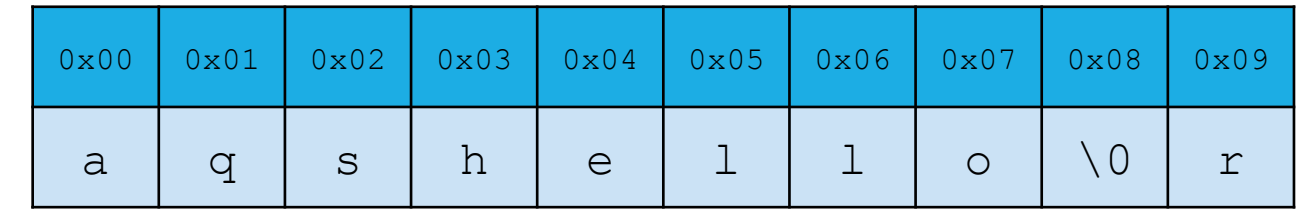

All are equivalent ways to define a string in C

There are no "strings" in C, only arrays of characters

- "null terminated array of characters"

 $char*$  is another way to refer to strings in C

- Technically is a pointer to the first char in the series of chars for the string

Strings cannot be concatenated in C

printf("hello, " + myName + "\n"); // will not work

## Printf – print format function

▪Produces string literals to stdout based on given string with format tags

- -Format tags are stand ins for where something should be inserted into the string literal
- -%s string with null termination, %d int, %f float
- -Number of format tags should match number of arguments
	- Format tags will be replaced with arguments in given order

▪Defined in stdio.h

```
▪printf("format string %s", stringVariable);
```
-Replaces %s with variable given

```
-printf("hello, %s\n", myName);
```
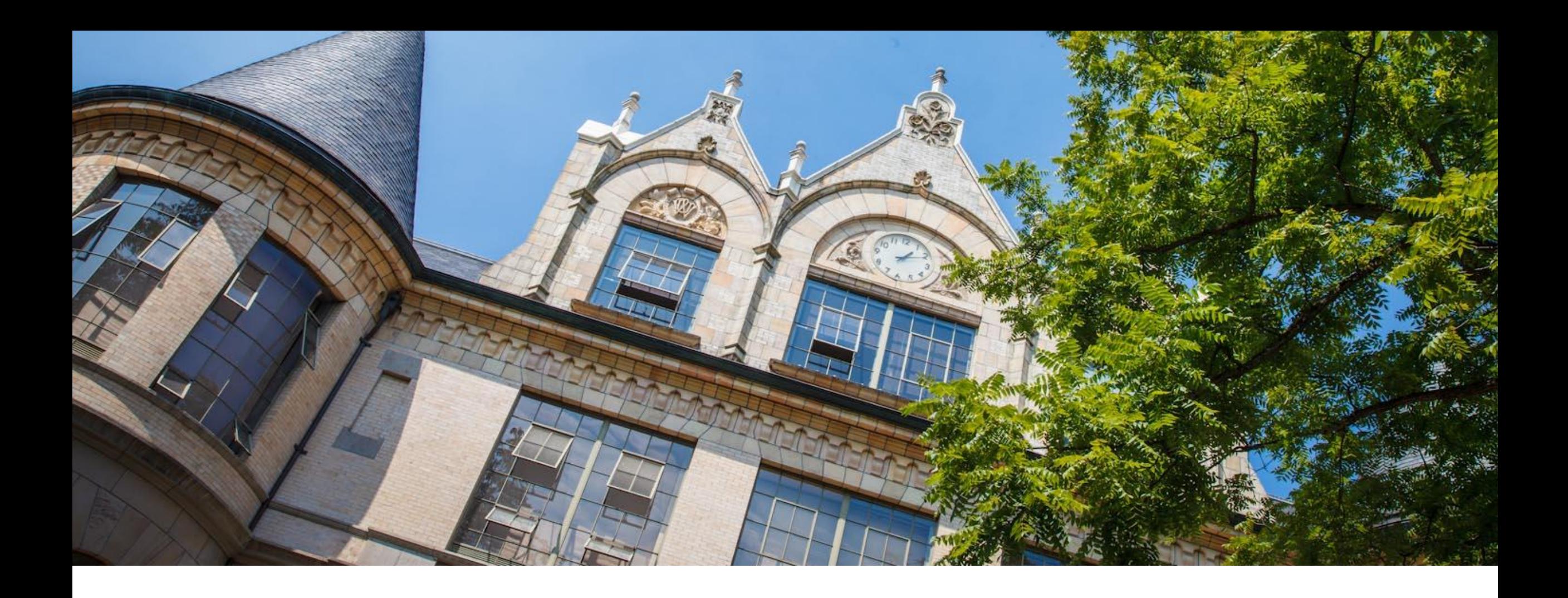

# Demo: echo.c

### Example: echo.c

}

```
#include <studio.h>
#include <stdlib.h>
#define EXIT SUCCESS = 0;int main (int argc, char** argv) {
   for (int i = 1; i < argc; i++) {
     printf("%s ", argv[i]);
 }
   printf("n");
    return EXIT_SUCCESS;
```
## Arrays in C

datatype name [length]

**•Contiguous block of memory** 

**•C** doesn't pass arrays around like ints, but rather passes the references to the array - Just like Java

**Each item in array has an address based off of initial start item which is at O** 

▪Arrays must be declared with a known length (so compiler can allocate space) - This size is not stored like in Java, you have to save length as a separate variable you pass around

 $\bullet$ No default values, arrays will hold whatever was in that spot before you declared it so accessing those addresses will cáuse errors

```
char arr[] = "cse";char* ptr = arr;char letter e = ptr[2]; // synonymous to *(ptr + 2)
int myArr[10];
```
# C style

**C** curly brace style

-Each curly brace is on its own line, not at the end of an instruction

**•C** naming conventions

-Constants are ALL\_CAPS with underscores for spaces

#### **•C** white space conventions

-One declaration per line

# Anatomy of a C program

// includes for functions & types

#include <stuff.h>

// symbolic constants

#define TRUE 1

#define FALSE 0

//global variables (if any)

 $Int x = 1;$ 

// Function declarations

Void do\_this(char, int)

Function definitions

Void do\_this(char s, int m)

{

//statements

}

<main method at end of file?>